# **Selenium IDE**

- Overview
- Installation
- Using the Plugin
  - Opening the Plugin
    Recording
- Commands
- Examples
- Wait for a appointment
- References

### Overview

The new Selenium IDE is designed to record your interactions with websites to help you generate and maintain site automation, tests, and remove the need to manually step through repetitive takes.

Features include:

- Recording and playing back tests on Firefox and Chrome.
- Organizing tests into suites for easy management.
- Saving and loading scripts, for later playback.
- Support for Selenium 3.

## Installation

Install the chrome plugin

https://chrome.google.com/webstore/detail/selenium-ide/mooikfkahbdckldjjndioackbalphokd/related

https://ui.vision/rpa/docs/selenium-ide/executescript

# Using the Plugin

#### Opening the Plugin

Once installed, you can find the plugin by clicking the puzzle piece in the top right hand corner of your browser.

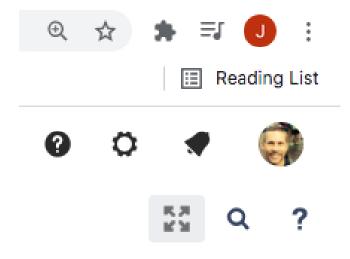

Open up the IDE by clicking Selenium IDE from the list.

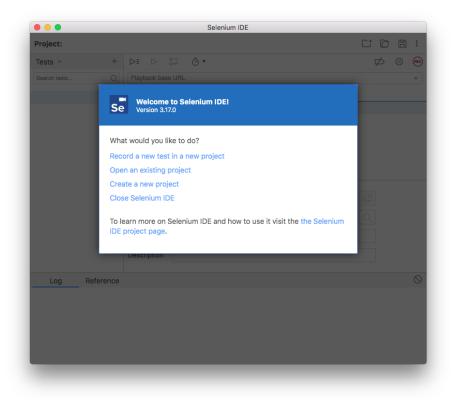

#### Recording

Start a recording by clicking "Record a new test in a new project"

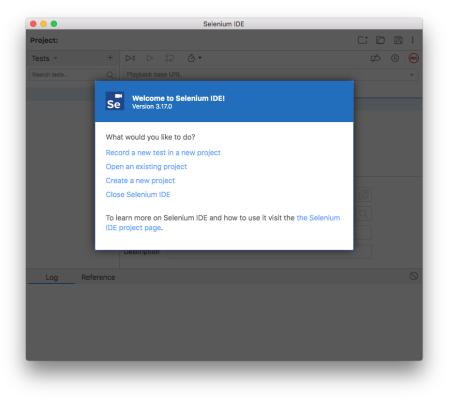

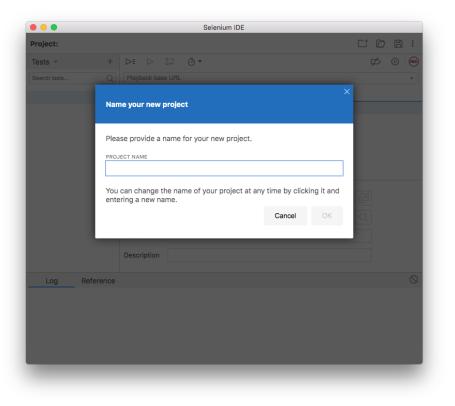

|               |              |                 | S            | elenium I | DE - test |                                  |        |   |   |   |     |
|---------------|--------------|-----------------|--------------|-----------|-----------|----------------------------------|--------|---|---|---|-----|
| Project: test |              |                 |              |           |           |                                  |        |   | D | B | :   |
| Tests 👻       | +            |                 |              | *         |           |                                  |        | Ģ | 6 |   | REC |
|               | Q            | Playback bas    | e URL        |           |           |                                  | _      |   |   |   | -   |
| Untitled      | Set          | your project    | 's base UR   | ۲L        |           |                                  | ×      |   |   |   |     |
|               | your<br>BASE | project. You    | r tests will |           |           | / a valid base Ul<br>o this URL. | RL for |   |   |   |     |
|               | nup          | s.//www.seleniu | nnq.org/     |           |           |                                  |        |   |   |   |     |
|               |              |                 |              |           | Cancel    | Start Record                     | rding  |   |   |   |     |
|               |              |                 |              |           |           |                                  |        |   |   |   |     |
|               |              | Description     |              |           |           |                                  |        |   |   |   |     |
| Log Re        | ference      |                 |              |           |           |                                  |        |   |   |   |     |
|               |              |                 |              |           |           |                                  |        |   |   |   |     |
|               |              |                 |              |           |           |                                  |        |   |   |   |     |
|               |              |                 |              |           |           |                                  |        |   |   |   |     |
|               |              |                 |              |           |           |                                  |        |   |   |   |     |
|               |              | _               |              |           |           |                                  |        |   |   |   |     |
|               |              |                 |              |           |           |                                  |        |   |   |   |     |

Add a URL and click Start Recording. At the bottom of your screen, you should see that a recording has begun.

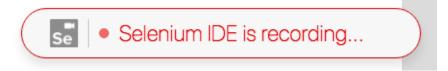

In a pop-out window, you should see the recording. Click the STOP icon in the top right corner to stop recording.

| •••            |        | Selenium IDE ·                                                                                                    | - test*           |                                                    |
|----------------|--------|----------------------------------------------------------------------------------------------------|-------------------|----------------------------------------------------|
| Project: test* |        |                                                                                                    |                   |                                                    |
| Tests - +      | DE     | $\bullet \ \bar{\otimes} \ \bar{\otimes} \ \bar{\otimes} \ \bullet \ \bar{\otimes} \ \bullet \ \bar{\otimes} \ \bar{\otimes} \ $ | Ø 🖲               |                                                    |
| Search tests Q | https: | //wholehealthpharmacyg                                                                                                    | Ψ                 |                                                    |
| Untitled*      |        | Command                                                                                                    | Target            | Value                                              |
|                | 1      | open                                                                                                    | /src/             | 1                                                  |
|                | 2      | set window size                                                                                                    | 1280x777          |                                                    |
|                | 3      | click                                                                                                    | id=select-service |                                                    |
|                | 4      | select                                                                                                    | id=select-service | label=Vaccines ( Co<br>Vid 40 years or olde<br>r ) |
|                |        |                                                                                                    |                   |                                                    |
|                | Comm   | and                                                                                                    |                   | • //                                               |
|                | Target |                                                                                                    |                   | RQ                                                 |
|                | Value  |                                                                                                    |                   |                                                    |
|                | Descr  | ption                                                                                                    |                   |                                                    |
| Log Reference  |        |                                                                                                    |                   | $\otimes$                                          |
|                |        |                                                                                                    |                   |                                                    |
|                |        |                                                                                                    |                   |                                                    |
|                |        |                                                                                                    |                   |                                                    |
|                |        |                                                                                                    |                   |                                                    |
|                |        |                                                                                                    |                   |                                                    |
|                |        |                                                                                                    |                   |                                                    |
|                |        |                                                                                                    |                   |                                                    |

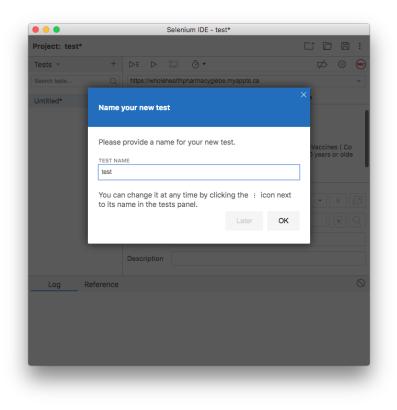

Now that you have saved your recording, you can modify it and replay.

| D∃ D<br>https://wh | , © .                                                  |                                                             |                                                                                      |
|--------------------|--------------------------------------------------------|-------------------------------------------------------------|--------------------------------------------------------------------------------------|
|                    | · :7 Ō •                                               |                                                             |                                                                                      |
| https://wh         |                                                        |                                                             | 400                                                                                  |
|                    | nolehealthpharmacyglebe.myappts.ca                     |                                                             |                                                                                      |
| С                  | Command                                                | Target                                                      | Value                                                                                |
| Z s                | et window size                                         | 1280x777                                                    |                                                                                      |
| 3 с                | lick                                                   | id=select-service                                           |                                                                                      |
| 4 s                | elect                                                  | id=select-service                                           | label=Vaccines ( CoVid 40 years or ol<br>der )                                       |
| 5 //               |                                                        |                                                             |                                                                                      |
| 6 c                | lose                                                   |                                                             |                                                                                      |
| Target<br>Value    |                                                        | • # @<br>R Q                                                |                                                                                      |
| Description        |                                                        |                                                             |                                                                                      |
|                    |                                                        |                                                             |                                                                                      |
|                    | 3 a<br>4 s<br>5 //<br>6 a<br>Comman<br>Target<br>Value | 3 click<br>4 select<br>5 //<br>6 close<br>Command<br>Target | 3  click  id=select-service    4  select  id=select-service    5  //  //    6  close |

### Commands

https://www.selenium.dev/selenium-ide/docs/en/api/commands

# Examples

## Wait for a appointment

| Command         | Target                                                                                       | Value    |
|-----------------|----------------------------------------------------------------------------------------------|----------|
| do              |                                                                                              |          |
| pause           | 10000                                                                                        |          |
| open            | /src/                                                                                        |          |
| set window size | 1417x1181                                                                                    |          |
| click           | id=select-service                                                                            |          |
| select          | id=select-service                                                                            |          |
| execute script  | return document.getElementById("wizard-frame-2").style.display != "none";                    | aptAvail |
| repeat if       | \${aptAvail}==false                                                                          |          |
| execute script  | var audio = new Audio("https://www.myinstants.com/media/sounds/jeopardy.mp3"); audio.play(); |          |
| execute script  | alert("BOOK YOUR APT");                                                                      |          |

## References

| References    | URL                                                                                             |
|---------------|-------------------------------------------------------------------------------------------------|
| Chrome Plugin | https://chrome.google.com/webstore/detail/selenium-ide/mooikfkahbdckldjjndioackbalphokd/related |
| API           | https://www.selenium.dev/selenium-ide/docs/en/api/commands                                      |
| API Commands  | https://ui.vision/rpa/docs/selenium-ide                                                         |
| Sample Script | wholeHealth.side                                                                                |